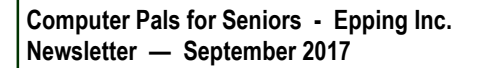

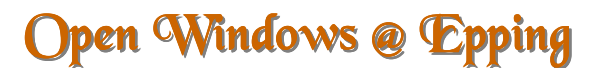

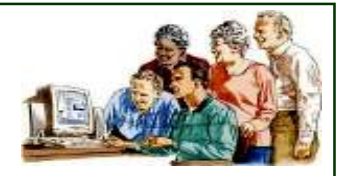

**P.O. BOX 1558 MACQUARIE CENTRE. N.S.W. 2113 Visit us at www.cpepping.net.au**

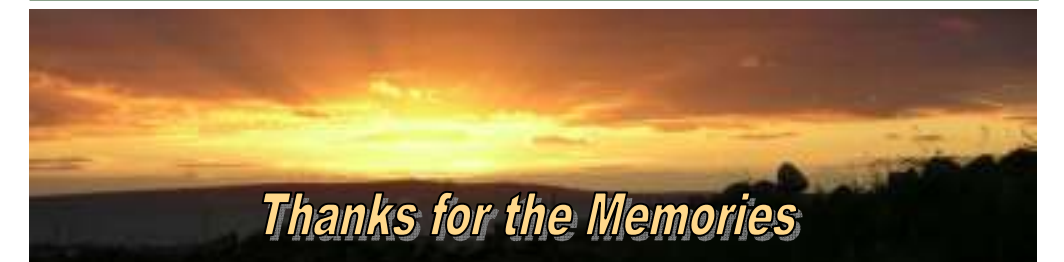

In September 2004 I took the rather scary step to be the third President of this club, on the basis *"Somebody has to do it".* Having been Secretary for the previous three years, I knew how supportive and hardworking the other committee members always were and could see what a difference the club was making to the lives of hundreds of eager, but often cautious seniors seeking to learn about computers.

So I jumped in the deep end and here I am after 13 years; finally climbing out of the "pool" and anticipating real retirement.

Sometimes I've wondered about what my life as a "retired" person would have been like if I hadn't seen that little item in the *"What's On"* column in the *Northern District Times* in March 2000. I went along to the newly designated Epping Creative Centre, with about 200 other *"interested seniors"* who were invited via the news item and paid my joining money with great enthusiasm. I went home that day with thoughts of finally being able to follow my retirement dreams. I wanted to learn new computer skills to apply to my many personal interests; including genealogy, history, writing and painting. But along with learning for myself; I quickly discovered the joy of teaching and helping other people to follow their dreams.

Yes – I would have had a lot more spare time to expand my own interests if I had not been so involved. However I could never have dreamed of having so many new and wonderful friends come into my life – what a blessing that has been. It isn't that I was short of friends before, or that I thought I really needed any new ones. We have done so much together and I want to thank you all for your loyalty, help, friendship and encouragement.

It has been very satisfying for me to be able to personally use and pass on the skills acquired through the generosity of many of our Epping Computer Club volunteer trainers and I thank each one of them. I have been a trainer in many programs over the years, with Microsoft Publisher and Power Point and Google Blogs my favourites. I have used my computer skills for keeping an online travel

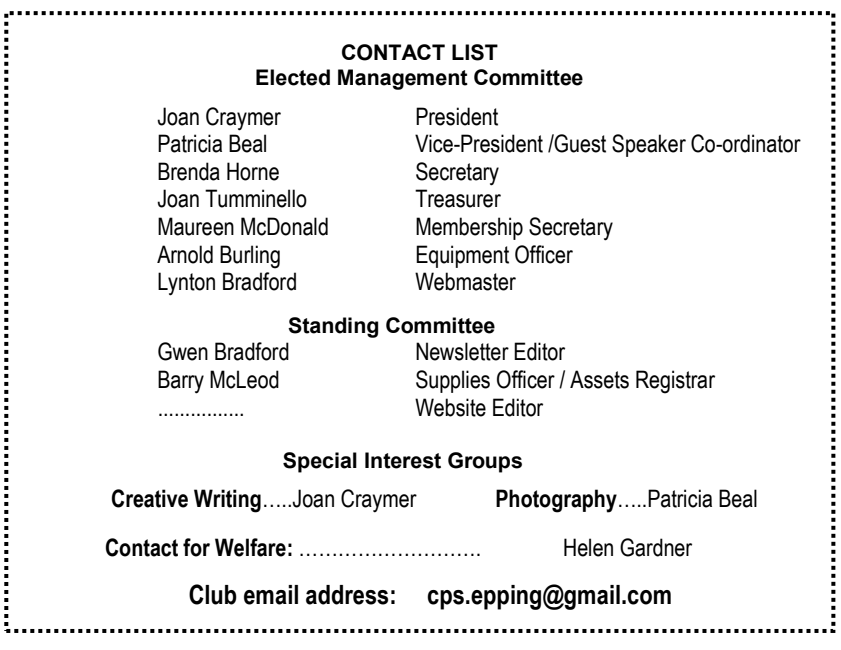

## **Each member of Computer Pals for Seniors - Epping Inc. is also a member of The Australian Seniors Computer Clubs Association (ASCCA) www.ascca.org.au/**

diary, the writing of many family stories and a family military history book for the 100<sup>th</sup> Anniversary of the Gallipoli Landing. I also recently wrote a book about our local heritage listed church, written for the celebration of its 150th Anniversary. I have made many interesting family connections and friendships with previously unknown relatives world-wide and been involved in cooperative genealogy research of great mutual benefit to everyone involved.

One of my favourite "jobs" has been to host the monthly meetings of the Epping *Computer Club Creative Writing Group*  from its beginning in September 2001. Through this discipline I have fulfilled my dream to write just for the pleasure of self expression. I am absolutely thrilled that at today's meeting our writing friend and

colleague Olga Chaplin will be sharing with us the story of her very successful writing "adventure" and the recent publication of her excellent and beautifully written book *"The Man from Talalaivka".* 

While writing my latest story on the topic *"A Favourite Possession",* I enjoyed a *"Garden Reverie"* and soon realised; *"There is nothing more precious to me than my memories. I may have special possessions that I count as important, but in the end, I realise that most are significant only because of the people, the times and the places they help me to remember and hug to my heart."* So I think the most appropriate way to "sign off" my last President's Report is to say to you all, **"Thanks for the memories".**

Joan Craymer.

# **Précis of Committee Meeting 7th September 2017**

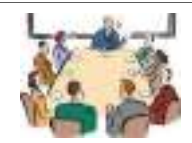

## **FINANCE:**

Thanks were extended to Brenda Horne for approaching Hazel Reddish to conduct our Audit. The Committee agreed that a letter be sent to Hazel, along with a gift certificate, as our appreciation for all her work.

Thanks also to Treasurer, Joan Tumminello, for her great cooperation and attention to detail in following up on particulars and keeping records.

#### **SYSTEMS AND EQUIPMENT UPDATE:**

Arnold Burling reported that all systems and equipment were working well.

#### **GENERAL MEETINGS:**

Speakers for the September and October meetings have been arranged as previously advised.

## **TRAINING:**

Following an enquiry received, there was discussion that some students may need specific help in understanding links between iPhone and other devices.

Thanks to Maureen McDonald for compiling the timetable for Term 4. The timetable was presented to the Committee and will now be available, along with the enrolment book, for current classes and the September Meeting.

#### **SUPPLIES/REPLACEMENTS:**

Supplies of Reflex paper and disposable cups have been arranged by Barry McLeod.

## **MEMBERSHIP:**

Latest figures show our Club membership now stands at 236.

## **WELFARE REPORT:**

The latest welfare report was not available at this Meeting.

#### **WEBSITE:**

Lynton and Gwen Bradford are willing to keep the website up to date until the end of the year until a website editor can be appointed.

## **ASCCA:**

The ASCCA Newsletter for September has been distributed to members by Roy Ridley. The closing date for the ASCCA competitions has been extended until 15th September.

## **ANNUAL GENERAL MEETING - 2017:**

Arrangements were discussed for a member to chair our election of officers, a check on nominations received and completion of the Annual Report, once finance details are inserted.

## **GENERAL BUSINESS:**

- ♦ Member Survey: Our thanks to Patricia Beal for her work in carrying out and recording the results of the survey. These results were discussed by the Committee and the comments made by members duly noted.
- Trainers Meeting: Owing to the small number of courses being held, only a few trainers and helpers are involved in these meetings on a Friday afternoon. After discussion, it was suggested that a Trainers Meeting be held once each term and combined with the Club Committee Meeting. The date to coincide with the timing for preparation and discussion on courses for the next term.
- ♦ ECC Inc. Room Bookings: Our Computer Club room bookings and dates are required as soon as possible. Patricia will work on the dates and forward to ECC Inc.

*Précis - Gwen Bradford from Minutes prepared by Brenda Horne* 

# **Today's Meeting**

**Annual General Meeting and Election of the Management Committee for 2017/18 followed by our General Meeting. Speaker: Olga Chaplin** 

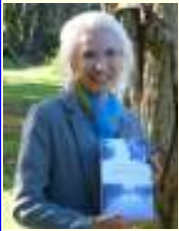

*At today's Meeting, we are delighted to have Olga Chaplin, one of our own members as guest speaker. Olga has been a member of our Epping Creative Writing Group since 2004 and she has just published her first* 

*book which is based on a true story. "The Man from Talalaivka, is both a political and personal story. But above all, it is a story about survival and endurance, and love; love for one's family, love for one's country, love for humanity."* 

# **Meeting - 18th October**

The Speaker at this Meeting will be **Paul Storm….**who will talk about **"The Letters of Rachel Henning"** 

*Rachel Henning was born in England in 1826 and came to Australia in 1854. Returning to England in 1856 due to homesickness, she eventually returned to Australia in 1861 to settle permanently with her brother and sister on their property in Queensland. Rachel married in 1866 and later eventually moved to a property near the south coast of N.S.W. Rachel's descriptive letters to her sister in England, provide a detailed account of nearly 30 years of pioneering life in Australia. One literary critic wrote "they are valued for their vivid portrayal of station life in the second half of the 19th century and for her own humour and frankness about the life she led".* 

## **Term 4 - 2017 16th October to 15th December**

At today's Meeting, a timetable is available for you to select your class for Term 4 along with the Enrolment book to enter your name in the class of your choice.

As well as longer Courses, there will be interesting 1 to 5 day short Courses starting at various dates during the term.

Names will be taken at the Club until the close of Term 3 on 22nd September. For late enrolments or if you find you cannot attend the Course in which you have enrolled; please notify us **a.s.a.p.** by emailing the **special enrolment address below.** 

**enrolcpe@gmail.com**

# **ASCCA 19th Australian Computer Conference for Seniors**

**Wednesday 8th and Thursday, 9th November, 2017** at Rydges World Square Hotel. 389 Pitt Street, Sydney.

The ASCCA AGM is to be held at the conclusion of Day 1 of the Conference during which the results of the 2017 ASCCA competitions will be announced.

 Details for on-line registration and other information about the Conference are available on the ASCCA website.

**www.ascca.org.au**

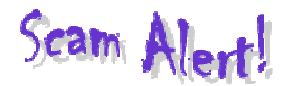

"NBN scammers are signing up victims to fake accounts and often demanding payments using iTunes gift cards. Others were impersonating NBN staff to gain remote access to people's computers, or requesting personal information as part of a phony set-up.

NBN will never call you remotely to 'fix' a problem with your computer, or to request personal details such as your Medicare number or your bank account numbers.

NBN is a wholesaler, meaning they don't sell direct to the public. If you get an unsolicited call like this, it's a big red flag that you're dealing with a scammer".

*....Ack: ACCC deputy chair Delia Rickard ....Daily Telegraph 28/8/17* 

Thought for the Month.......

"A good life is when you smile often, dream big, laugh a lot and realize how blessed you are for what you have" .....*found on Facebook*

## **Our Club Welfare**

Helen Gardner is our Welfare Officer. If you know of any member who is unwell, or for any reason would welcome a

card or friendly phone call from our Club, Helen's details are on page 2 of this **Newsletter** 

# **YOUR BROWSING HISTORY**

Have you wanted to revisit a website, but can't remember the name or location?

Did you know your Internet browser keeps a list of all your visits?

**Chrome** is easy, just press CTRL H and all your history in time and date order appears. You can also delete history from there. As an alternative, just go to history by clicking the Menu (3 dots on RH top).

**Edge** is a little less obvious. Open the Hub (3 lines, Hub is a fancy name for Menu). Then click on the circle with an unscrew arrow.

**Firefox** is also easy, just press CRTL H to open the History sidebar.

As well, you can customize the Toolbar by selecting View from the Menu, Sidebar, History. *.......L.B.* 

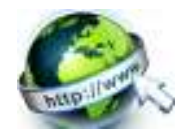

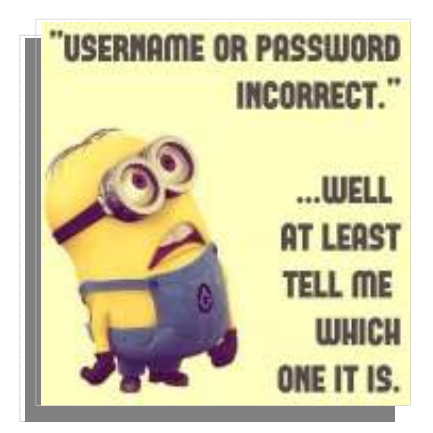

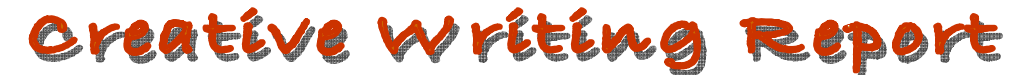

There were variations on the theme, but in general, **"A Favourite Possession"** was valued and seen against the memories it held. In a short poem we heard "A Possessor's Prayer to Preciousness". *"Possessed are the possessors As they seek to possess the precious. Precious are the products of their possessiveness. When each moment in time is a precious possession, Memories move on …"*

A touching story about three life-long friends followed. The only value of the simple, but treasured keepsakes described by our writer as precious, was that they are a testament to the beautiful friendship of her mother and her two best friends.

Next came the story of an apprenticeship, with a starting wage equivalent to \$3 per week. Our writer treasures his original very costly tools, like "Sidchrome" spanners, in a *"metal, drab battle-ship grey filing cabinet"*. Those five years were tough he wrote; *"If I could, I would probably do it all over again!"* 

This story was written by a lady; *"My favourite possession is my car; the sense of freedom … not having to rely on others … nothing for me beats the feeling of relief in opening the door, engine revving and home within sight … the joy of a car!"*

*"What do I really like? Travelling around and seeing new things and places as well as visiting dear friends. That must make our Ford Transit camper van a favourite thing!"* Surprisingly our writer announced he has "forgiven" the camper for a spate of serious breakdowns that have thwarted recent trips and ruined the travel budget.

After deep soul searching by a writer who grew up with few possessions the<br>conclusion was: "Perhaps there are conclusion was; *"Perhaps there are different levels of favouritism."* She followed this thought with suggestions of *"An almost inexplicable semi-spiritual attachment … Yet the most significant thing of all is the memories that these precious items evoke in us."*

Specially hand-made family stories with glued photos and captions are as precious to our next writer as a recent "digital" family volume about a dear brother who died recently. All these volumes have helped to "heal" loved family members far and wide.

An ordinary common breakfast cup brought some of our group to tears as this story was read. *"The memories of 25 years of living, most precious and valuable, are embedded in the drinking of tea to fix every woe and celebrate the good things that happen."* A humble favourite possession!

A beautiful story of life-long friendship between two couples reminded us that although we can't "own" people, friendship is a "possession" of unmeasurable value. After the death of the third member of this "family" of four a few days ago, our writer finds herself alone with amazing memories!

Finally, an old lady's *"Garden Reverie"*  brought precious memories of children, grandchildren and other *"cameo players", f*avourite flowers, birds and many sounds ...

**Next Meeting - Monday 16th October.** The topic will be **"Lost or Found".**

Joan Craymer

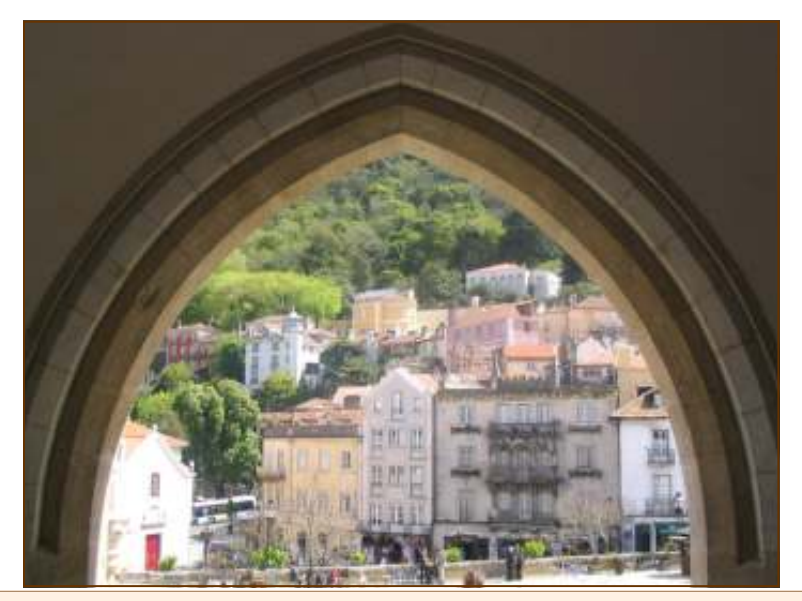

*The Digital Photography Interest Group September Photo of the Month from Malcolm Barnett "Sintra is a UNESCO World Heritage town in Portugal. It was once the "royal town" of the country and has been praised as a verdant paradise where history abounds " Topic: "Framed"* 

*Keep informed of what is happening at our Computer Club.*

# Visit our Website

*Did you know that if you miss our monthly Meeting or are not enrolled in a class, you can always check our Club website at ...*  **www.cpepping.net.au**

On our website, you will find the latest monthly Newsletter, information on the Term 4 Timetable listing Courses available. Also coming dates and times for monthly Meetings and Interest Groups.......and much more!!

# **WHO INVENTED WI-FI?**

Prior to the invention of Wi-fi in 1988, our homes and workplaces were filled with trailing wires, cords and extension leads in order to get connected to the Internet and World Wide Web.

John O'Sullivan is not only famous as the Australian inventor of Wi-fi but also as a businessman and electrical engineer. When was Wi-fi invented? John O'Sullivan led a CSIRO team of Astrophysicists to invent Wi-fi in 1988, during the Technology and Information Age of inventions. The invention of Wi-fi originated in Australia and is considered a breakthrough achievement, to the field of Computing and Technology.

*......Ack: Various sites on Google* 

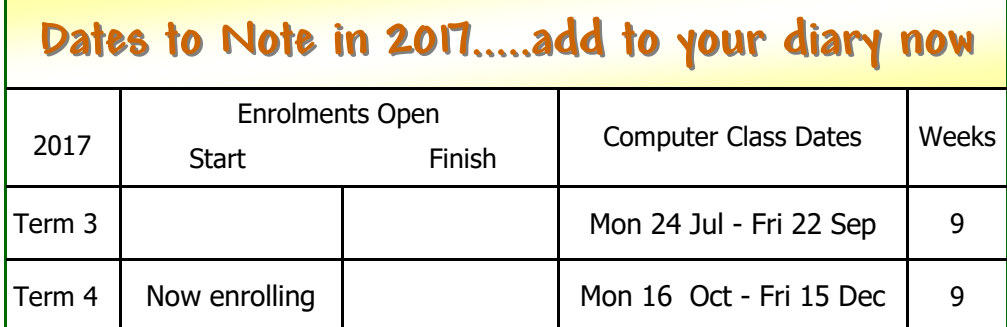

**NEXT MEETING - WEDNESDAY, 18TH OCTOBER 2017 AT 10.00 AM**

**8 TH & 9TH NOVEMBER - 19TH AUSTRALIAN COMPUTER CONFERENCE FOR SENIORS**

# **Come along - these Interest Groups are free and open to all members!**

## **The following Meetings are held in the Foyer Room**

## **Creative Writers' Group**

**MONDAY, 16th OCTOBER at 10.00am**  Topic: *"Lost or Found"* You don't need a story, just come along to listen (Contact: Joan Craymer)

## **Digital Photography Interest Group**

**MONDAY, 16th OCTOBER at 1.30pm**  Topic: *"Travel/Journalism"*  Please bring your photos on a flash drive (Contact: Patricia Beal)

## **These Meetings are held in the Training Room**

**iPads & iPhones Special Interest Group**

**TUESDAY, 7th NOVEMBER 2017 at 10.00am**  (Contact: Maureen McDonald)

**Android Tablets & Android Phones Special Interest Group**

**TUESDAY, 14th NOVEMBER 2017 at 9.30am**  (Contact: Arnold Burling)

*These Interest Groups will not be held in October due to the Term break* 

DISCLAIMER: This Newsletter is provided "As Is" without warranty of any kind. Each reader of this Newsletter assumes complete risk as to the accuracy and subsequent use of its contents.

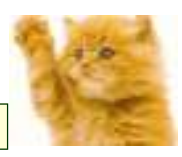

**This month's Newsletter compiled and printed by Gwen Bradford & friends**